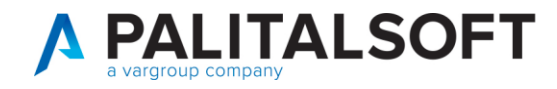

# **• Oggetto: Accettazione e contabilizzazione documenti ciclo passivo – Verifica e gestione della data scadenza**

## **Scopo del documento**

Il presente documento ha lo scopo di presentare i vari passi da compiere in fase di accettazione e di contabilizzazione dei documenti di ciclo passivo, soffermandosi sugli elementi per decidere se procedere all'accettazione o al rifiuto del documento e tutte le funzioni che si possono utilizzare in fase di contabilizzazione.

Evidente importanza viene data alla verifica e gestione della data scadenza in fase di contabilizzazione attraverso l'inserimento di una modalità di pagamento che permetta di far calcolare dal programma la giusta data; questo rappresenta un primo passo per una corretta sincronizzazione con l'area RGS (ex PCC) per il calcolo dei tempi medi di pagamento.

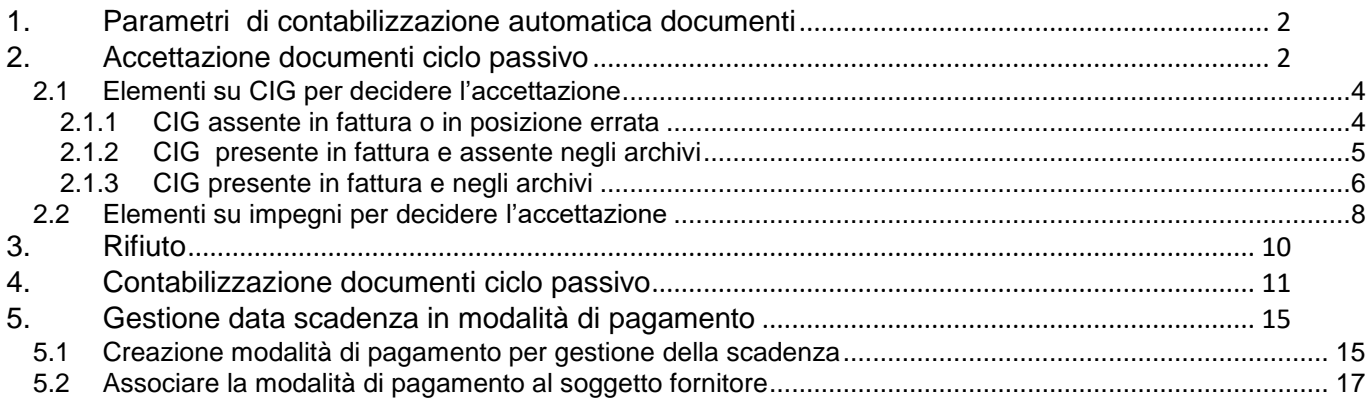

## Sommario

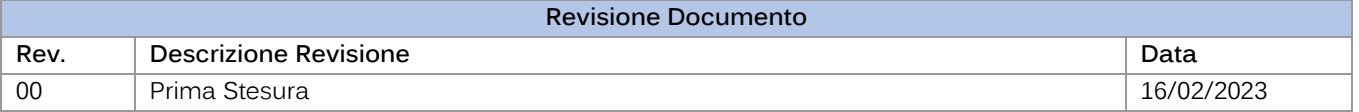

Palitalsoft S.r.L. via Brodolini, 12 60035, Jesi - AN T. +39 0731 22911 P.I. e C.F. 00994810430 Cap. Soc. euro 135.000,00 i.v. palitalsoft@pecraccomandata.it info@palitalsoft.it

Sede operativa via Paganini, 57 62018, Potenza Picena - MC T. +39 0733 688026

Sede operativa via Tacito, 51/B 41123, Modena - MO T. +39 059 847006

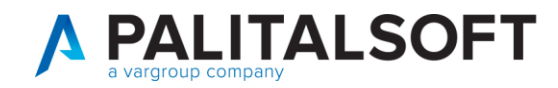

# <span id="page-1-0"></span>**1. PARAMETRI DI CONTABILIZZAZIONE AUTOMATICA DOCUMENTI**

Per poter utilizzare in CWOL tutte le nuove funzionalità in fase di accettazione e contabilizzazione occorre prima configurare i parametri di contabilizzazione automatica documenti in base agli automatismi che l'ente ritiene opportuno attivare. Per questo e per chi necessitasse di una formazione sull'applicativo vi chiediamo di rivolgervi al vostro commerciale di riferimento così da accordarvi e pianificare tutte le attività.

# <span id="page-1-1"></span>**2. ACCETTAZIONE DOCUMENTI CICLO PASSIVO**

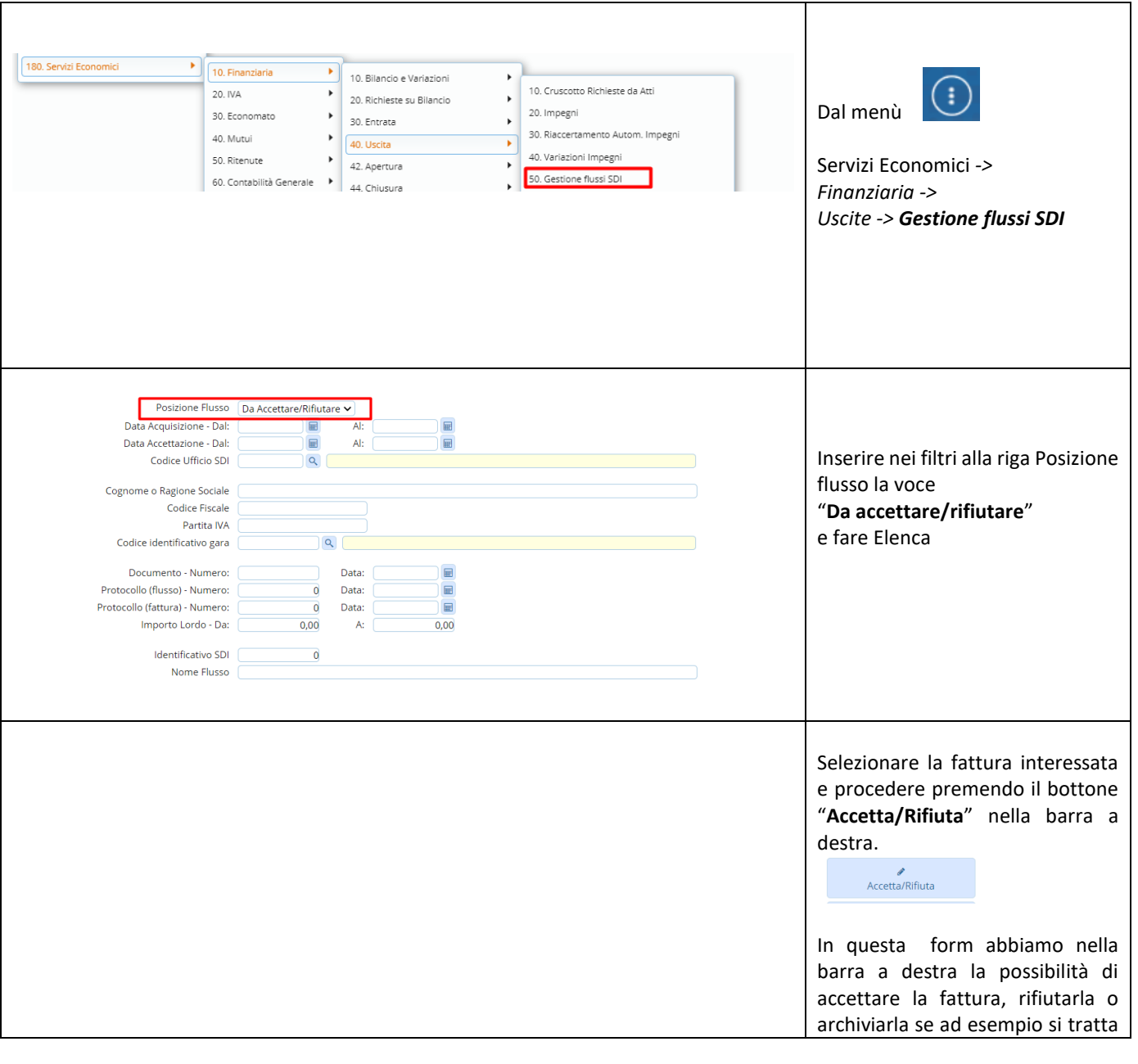

Palitalsoft S.r.L. via Brodolini, 12 60035, Jesi - AN T. +39 0731 22911

P.I. e C.F. 00994810430 Cap. Soc. euro 135.000,00 i.v. palitalsoft@pecraccomandata.it info@palitalsoft.it

Sede operativa via Paganini, 57 62018, Potenza Picena - MC T. +39 0733 688026

Sede operativa via Tacito, 51/B 41123, Modena - MO T. +39 059 847006

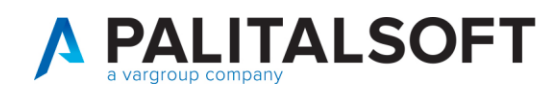

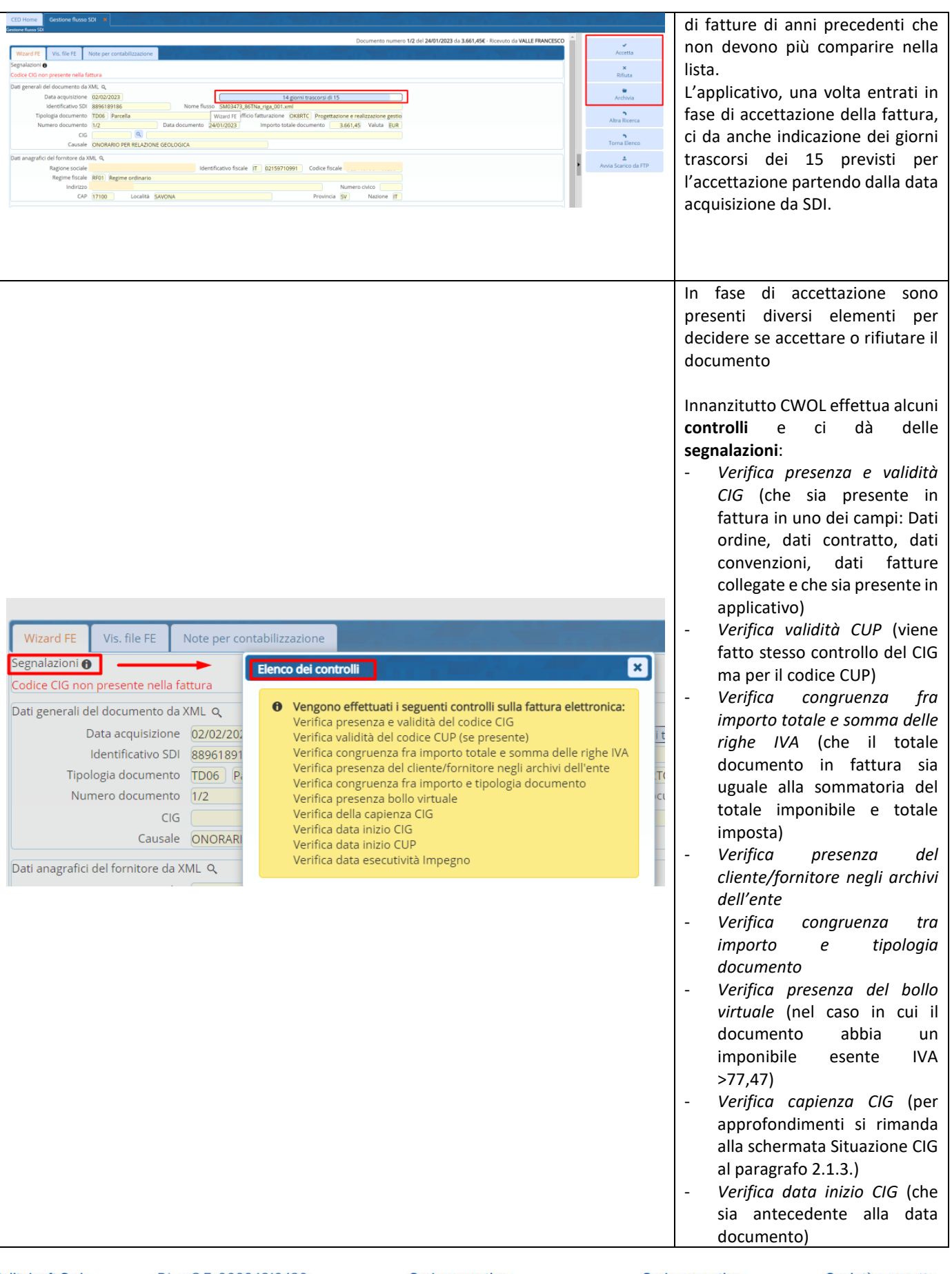

P.I. e C.F. 00994810430 Cap. Soc. euro 135.000,00 i.v. palitalsoft@pecraccomandata.it info@palitalsoft.it

Sede operativa via Paganini, 57<br>62018, Potenza Picena - MC T. +39 0733 688026

Sede operativa via Tacito, 51/B 41123, Modena - MO T. +39 059 847006

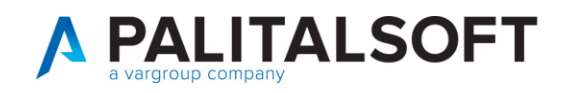

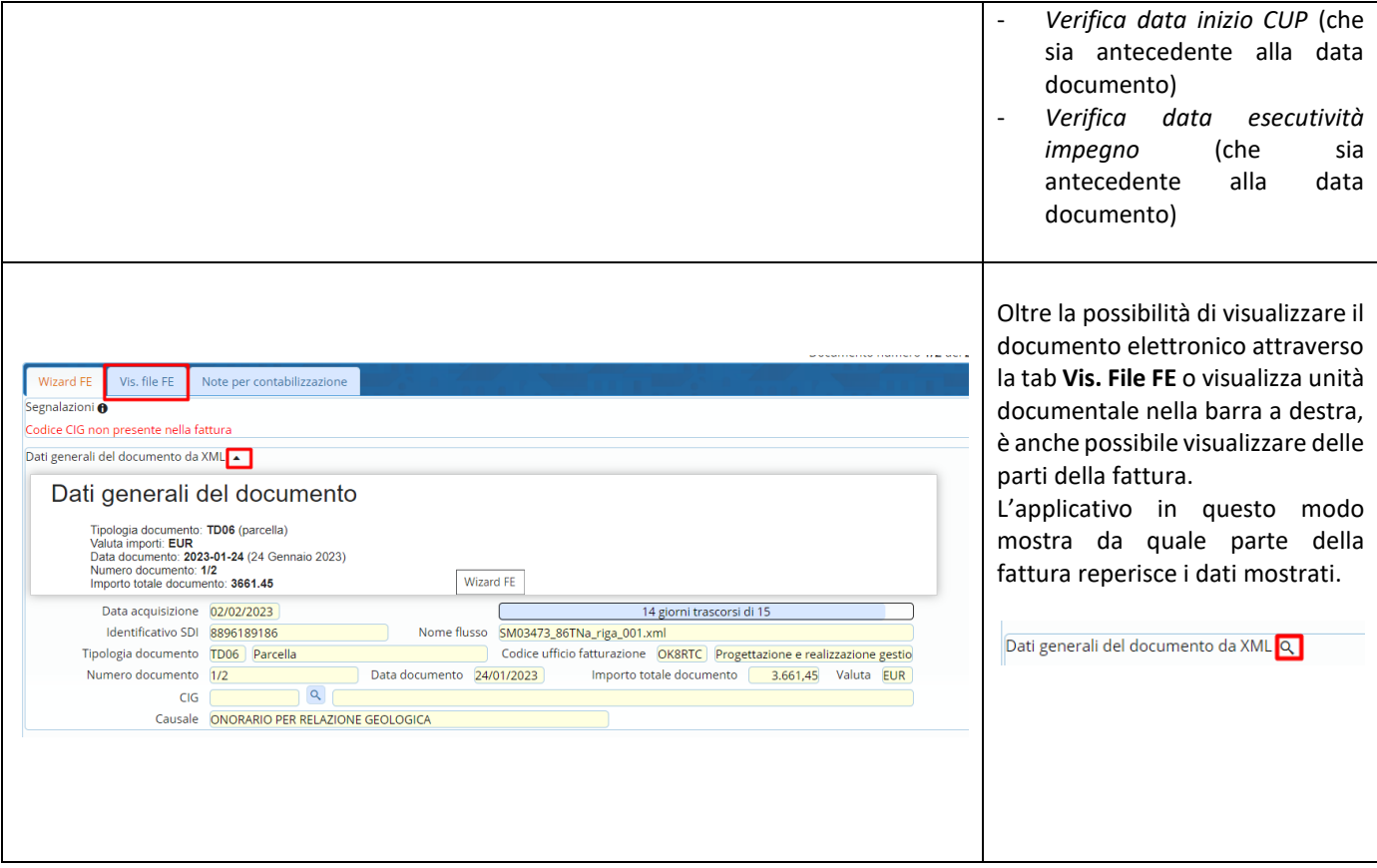

## <span id="page-3-0"></span>**2.1 ELEMENTI SU CIG PER DECIDERE L'ACCETTAZIONE**

#### **2.1.1 CIG assente in fattura o in posizione errata**

<span id="page-3-1"></span>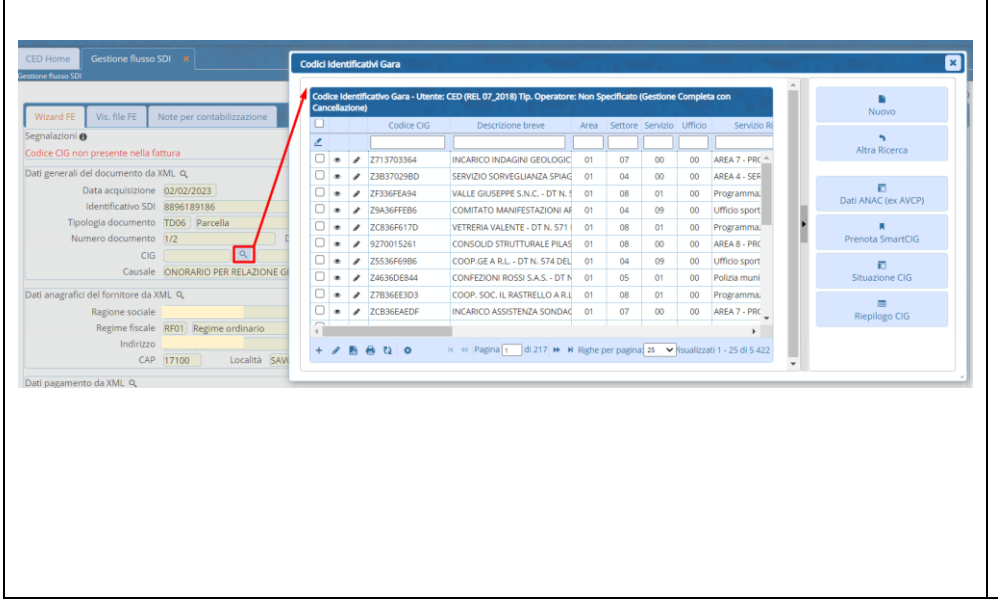

In questa fase si possono verificare diverse casistiche nel campo CIG.

Nel caso riportato vediamo che il campo CIG non è valorizzato in quanto il CIG non viene riportato in fattura nei campi previsti dalle regole FE.

Questo costituisce una causa di rifiuto quindi l'ente può decidere di rifiutare il documento o qualora decidesse di accettarlo, ad esempio perchè il CIG è indicato ma in un altro campo (come ad esempio nella descrizione della fattura) allora può ricercare il CIG attraverso la lentina e selezionarlo dai CIG presenti in applicativo.

Palitalsoft S.r.L. via Brodolini, 12 60035, Jesi - AN T. +39 0731 22911 P.I. e C.F. 00994810430 Cap. Soc. euro 135.000,00 i.v. palitalsoft@pecraccomandata.it info@palitalsoft.it

Sede operativa via Paganini, 57 62018, Potenza Picena - MC T. +39 0733 688026

Sede operativa via Tacito, 51/B 41123, Modena - MO T. +39 059 847006

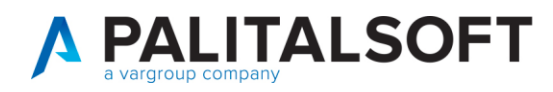

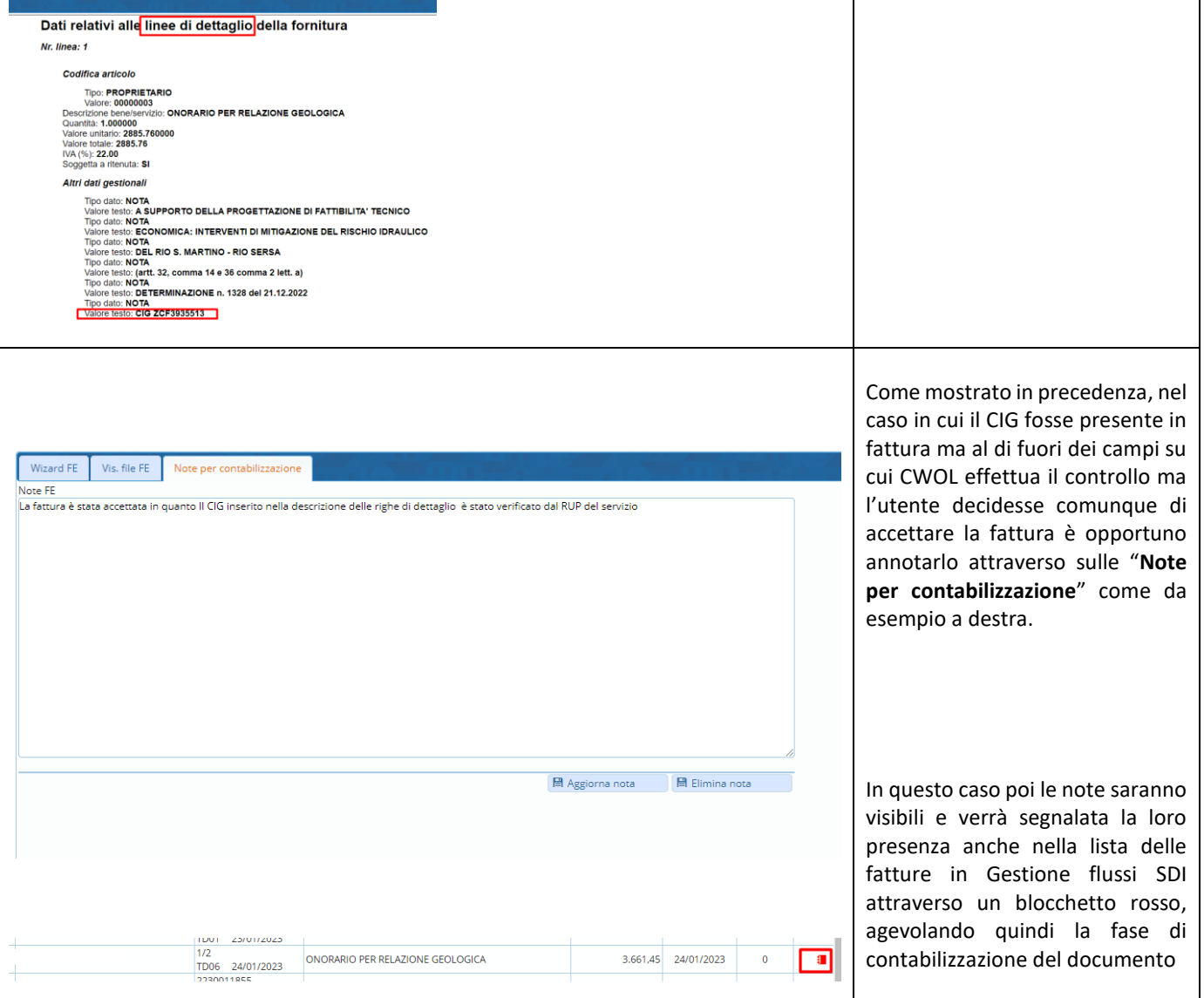

#### **2.1.2 CIG presente in fattura e assente negli archivi**

<span id="page-4-0"></span>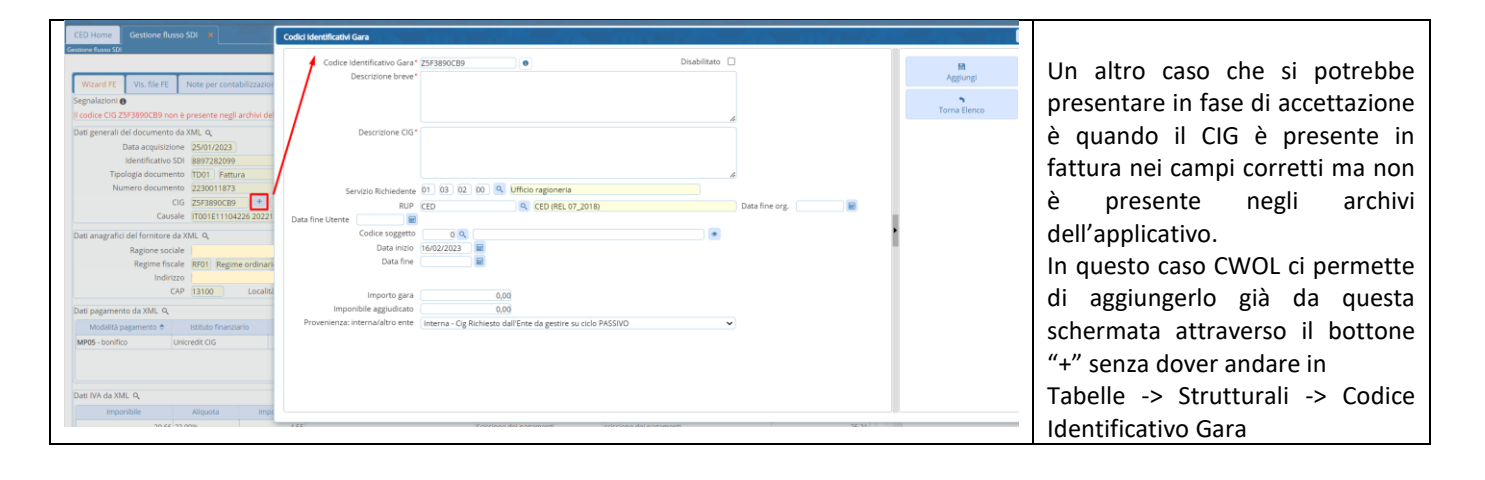

Palitalsoft S.r.L. via Brodolini, 12 60035, Jesi - AN T. +39 0731 22911 P.I. e C.F. 00994810430 Cap. Soc. euro 135.000,00 i.v. palitalsoft@pecraccomandata.it info@palitalsoft.it

Sede operativa via Paganini, 57 62018, Potenza Picena - MC T. +39 0733 688026

Sede operativa via Tacito, 51/B 41123, Modena - MO T. +39 059 847006

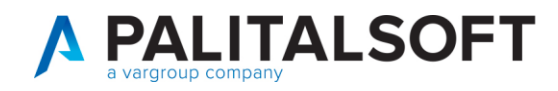

#### **2.1.3 CIG presente in fattura e negli archivi**

<span id="page-5-0"></span>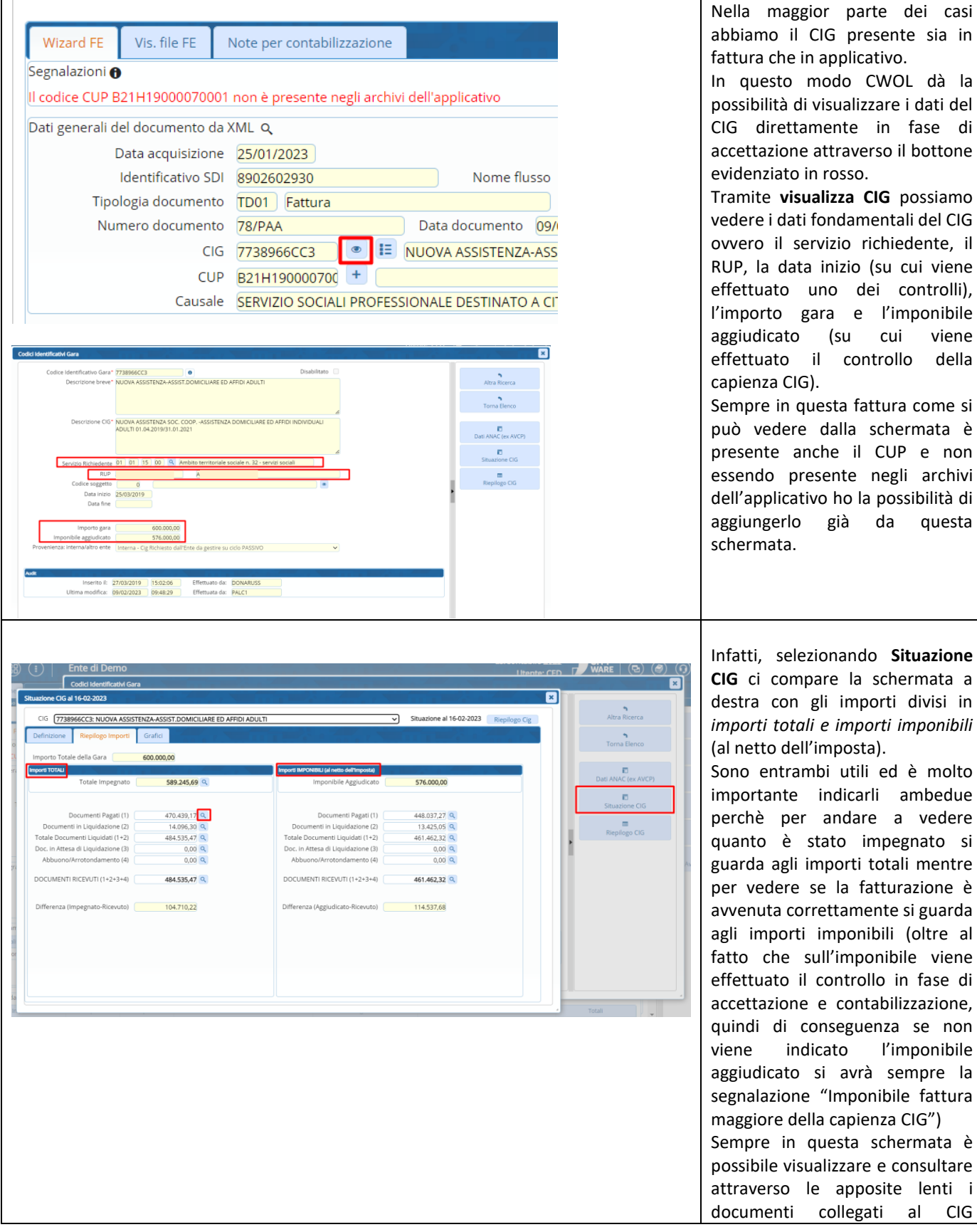

### Palitalsoft S.r.L. via Brodolini, 12 60035, Jesi - AN<br>T. +39 0731 22911

P.I. e C.F. 00994810430 Cap. Soc. euro 135.000,00 i.v. palitalsoft@pecraccomandata.it info@palitalsoft.it

Sede operativa via Paganini, 57<br>62018, Potenza Picena - MC T. +39 0733 688026

Sede operativa via Tacito, 51/B 41123, Modena - MO T. +39 059 847006

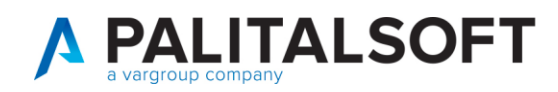

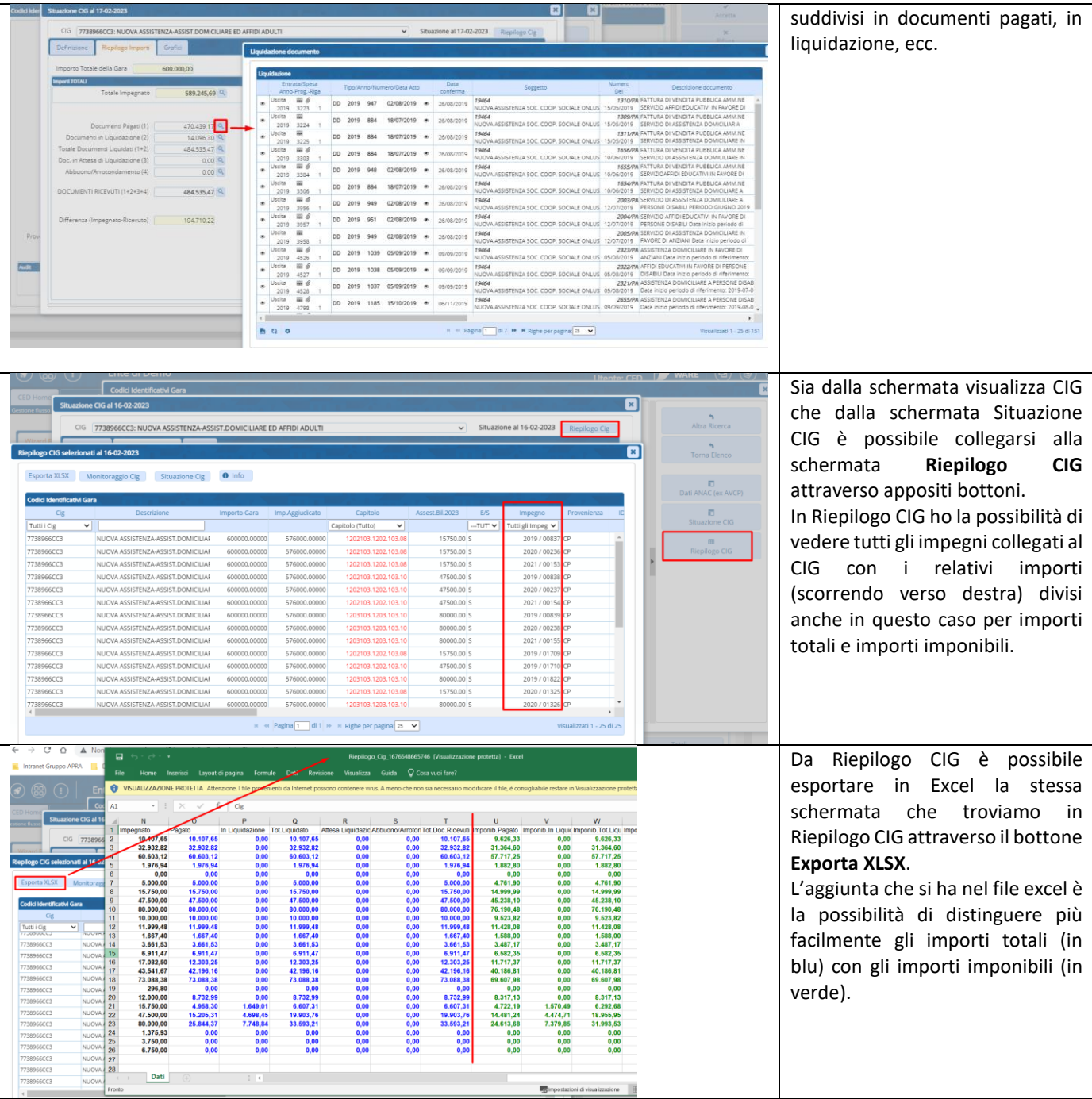

P.I. e C.F. 00994810430 Cap. Soc. euro 135.000,00 i.v. palitalsoft@pecraccomandata.it info@palitalsoft.it

Sede operativa via Paganini, 57<br>62018, Potenza Picena - MC T. +39 0733 688026

Sede operativa via Tacito, 51/B 41123, Modena - MO T. +39 059 847006

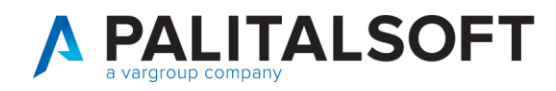

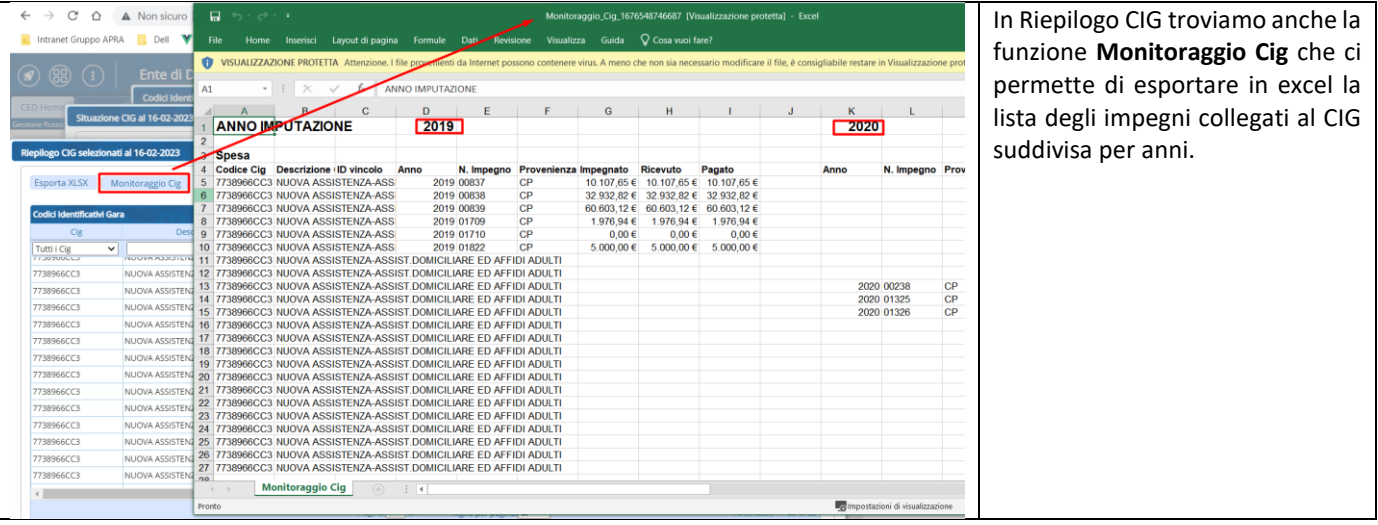

## **2.2 ELEMENTI SU IMPEGNI PER DECIDERE L'ACCETTAZIONE**

<span id="page-7-0"></span>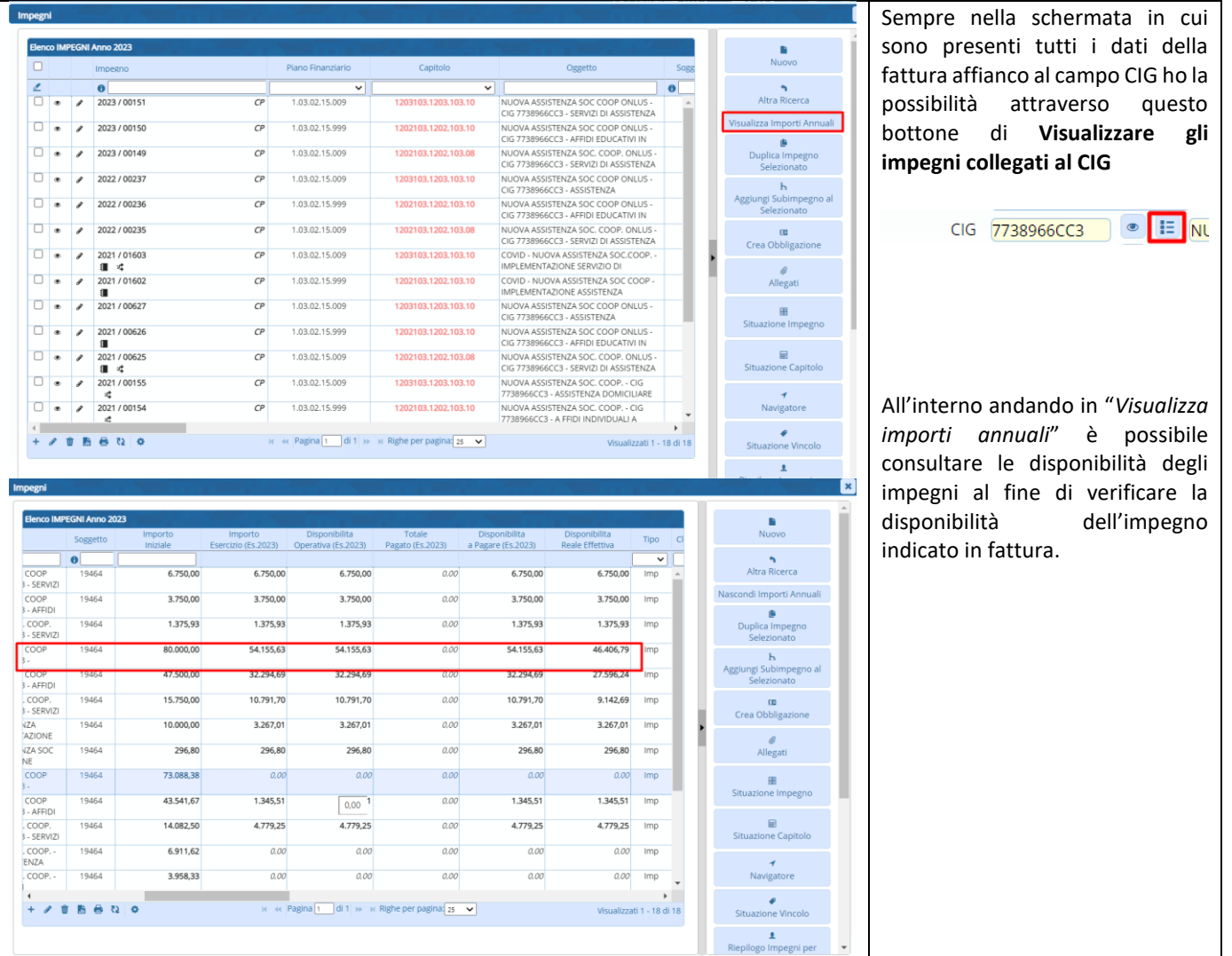

### Palitalsoft S.r.L. via Brodolini, 12 60035, Jesi - AN<br>T. +39 0731 22911

P.I. e C.F. 00994810430 Cap. Soc. euro 135.000,00 i.v. palitalsoft@pecraccomandata.it info@palitalsoft.it

Sede operativa via Paganini, 57<br>62018, Potenza Picena - MC T. +39 0733 688026

Sede operativa via Tacito, 51/B 41123, Modena - MO T. +39 059 847006

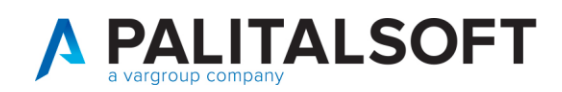

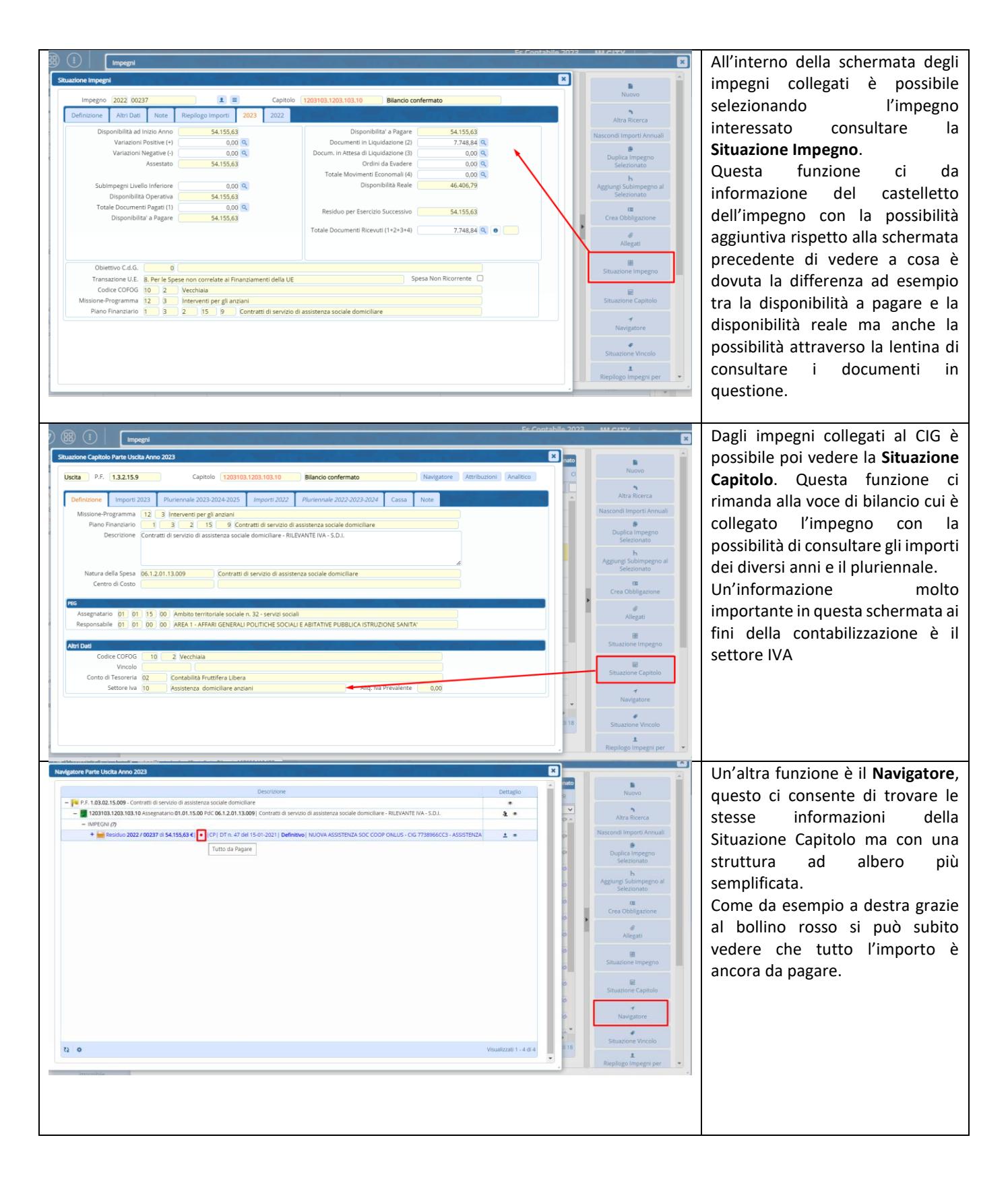

P.I. e C.F. 00994810430 Cap. Soc. euro 135.000,00 i.v. palitalsoft@pecraccomandata.it info@palitalsoft.it

Sede operativa via Paganini, 57 62018, Potenza Picena - MC T. +39 0733 688026

Sede operativa via Tacito, 51/B 41123, Modena - MO T. +39 059 847006

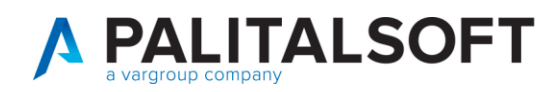

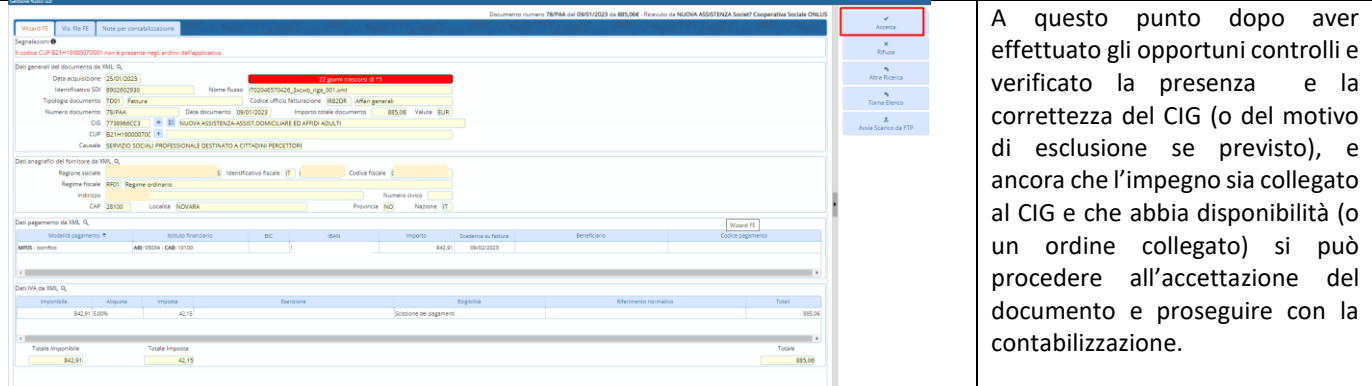

# <span id="page-9-0"></span>**3. RIFIUTO**

Il programma prevede all'interno della sezione "Accetta/Rifiuta" la possibilità di rifiutare il documento entro i 15 giorni dalla data acquisizione.

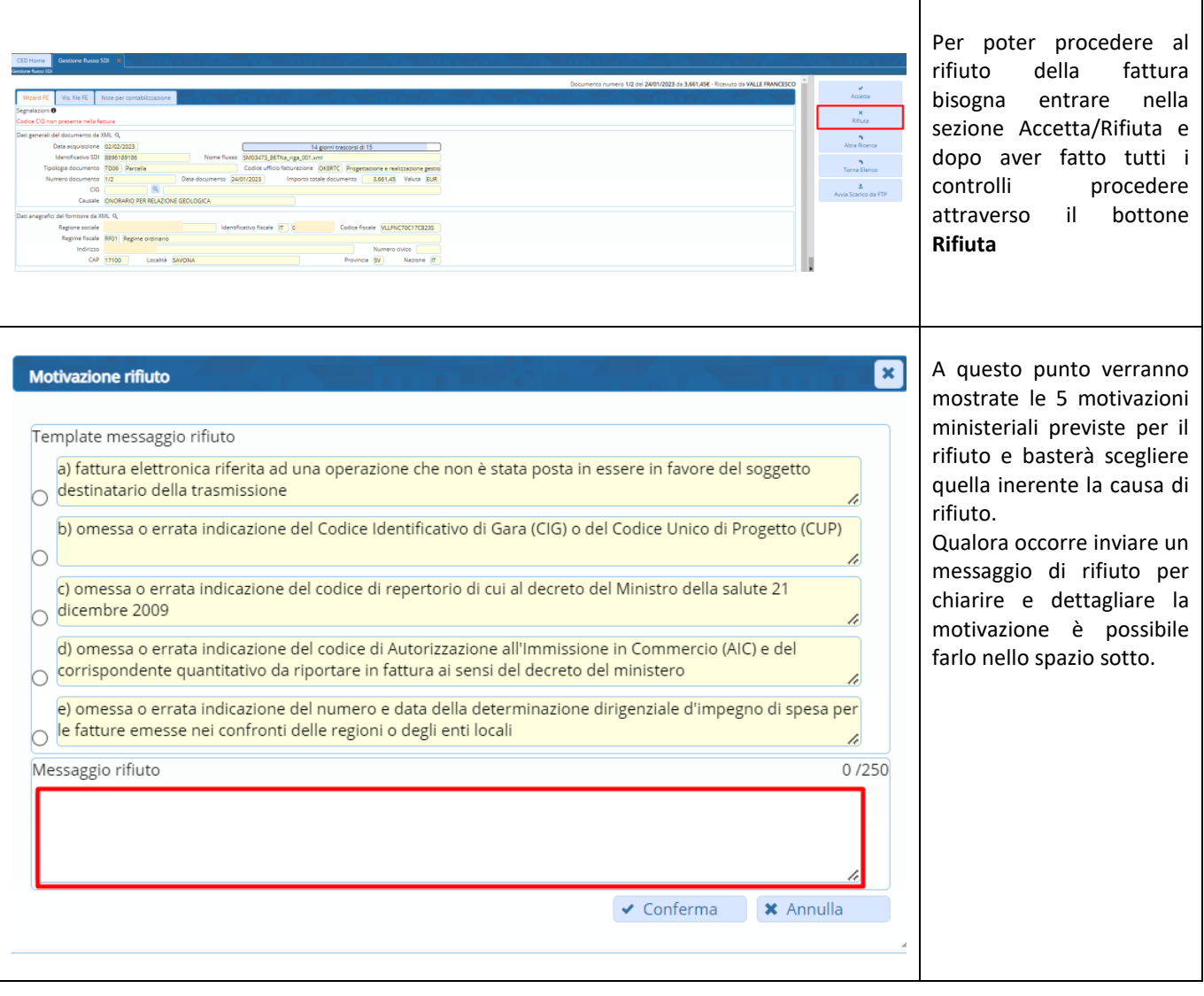

#### Palitalsoft S.r.L. via Brodolini, 12 60035, Jesi - AN T. +39 0731 22911

P.I. e C.F. 00994810430 Cap. Soc. euro 135.000,00 i.v. palitalsoft@pecraccomandata.it info@palitalsoft.it

Sede operativa via Paganini, 57 62018, Potenza Picena - MC T. +39 0733 688026

Sede operativa via Tacito, 51/B 41123, Modena - MO T. +39 059 847006

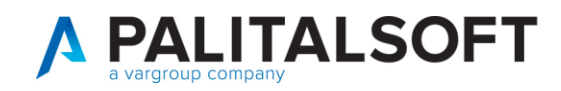

# <span id="page-10-0"></span>**4. CONTABILIZZAZIONE DOCUMENTI CICLO PASSIVO**

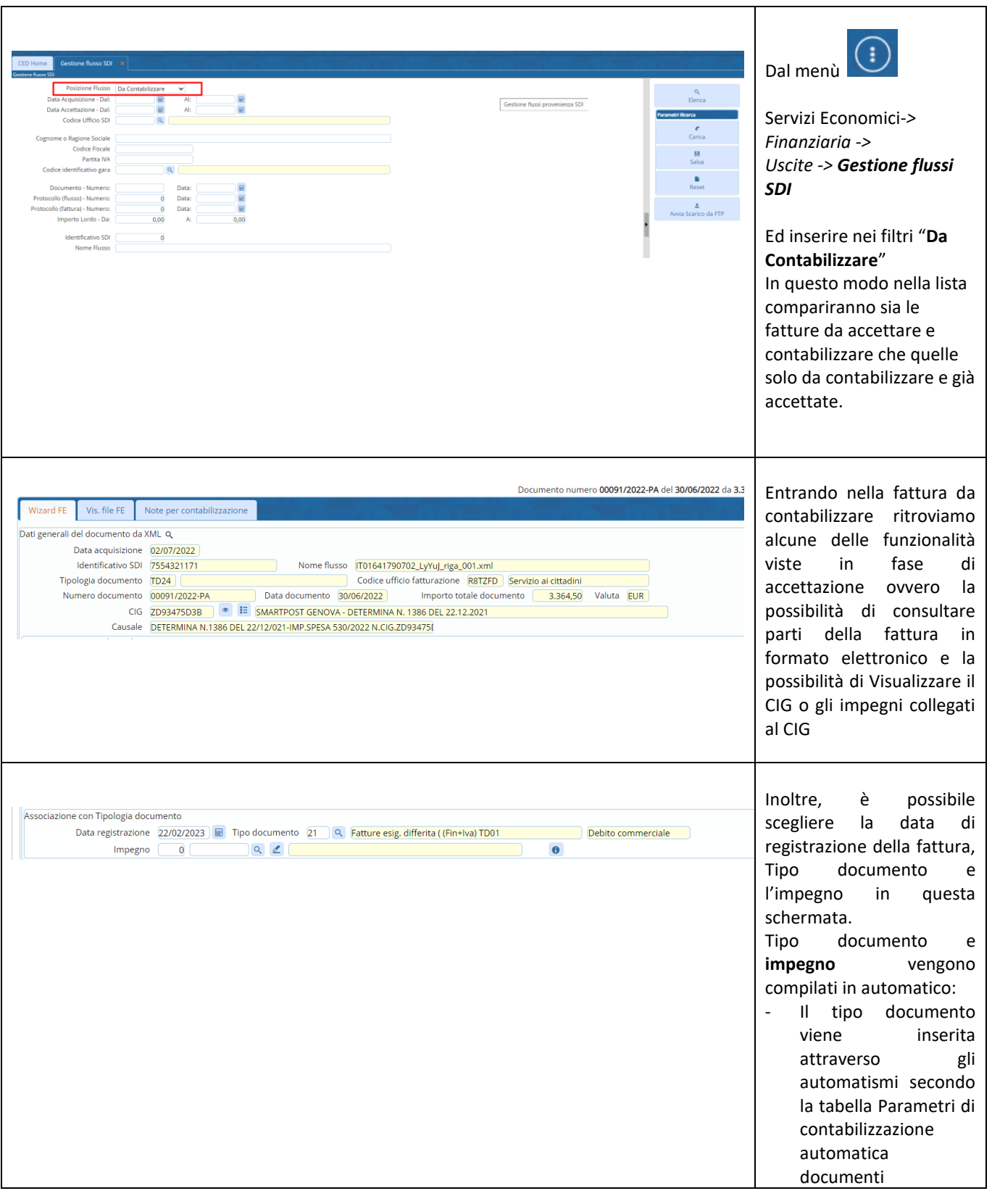

Palitalsoft S.r.L. via Brodolini, 12 60035, Jesi - AN T. +39 0731 22911 P.I. e C.F. 00994810430 Cap. Soc. euro 135.000,00 i.v. palitalsoft@pecraccomandata.it info@palitalsoft.it

Sede operativa via Paganini, 57 62018, Potenza Picena - MC T. +39 0733 688026

Sede operativa via Tacito, 51/B 41123, Modena - MO T. +39 059 847006

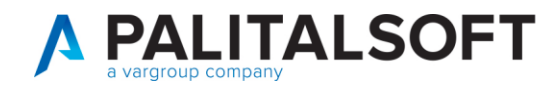

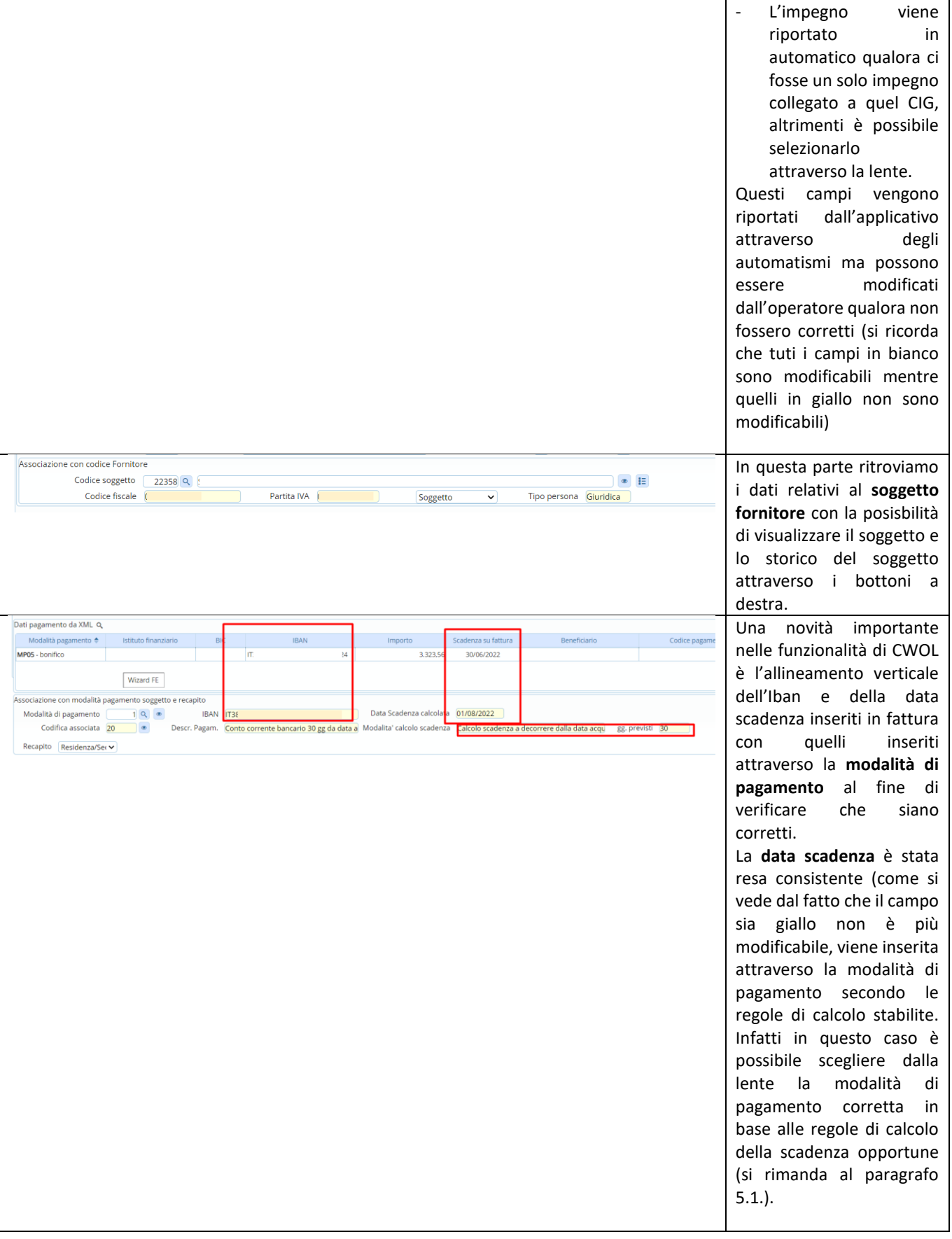

P.I. e C.F. 00994810430 Cap. Soc. euro 135.000,00 i.v. palitalsoft@pecraccomandata.it info@palitalsoft.it

Sede operativa via Paganini, 57<br>62018, Potenza Picena - MC T. +39 0733 688026

Sede operativa via Tacito, 51/B 41123, Modena - MO T. +39 059 847006

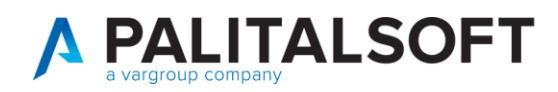

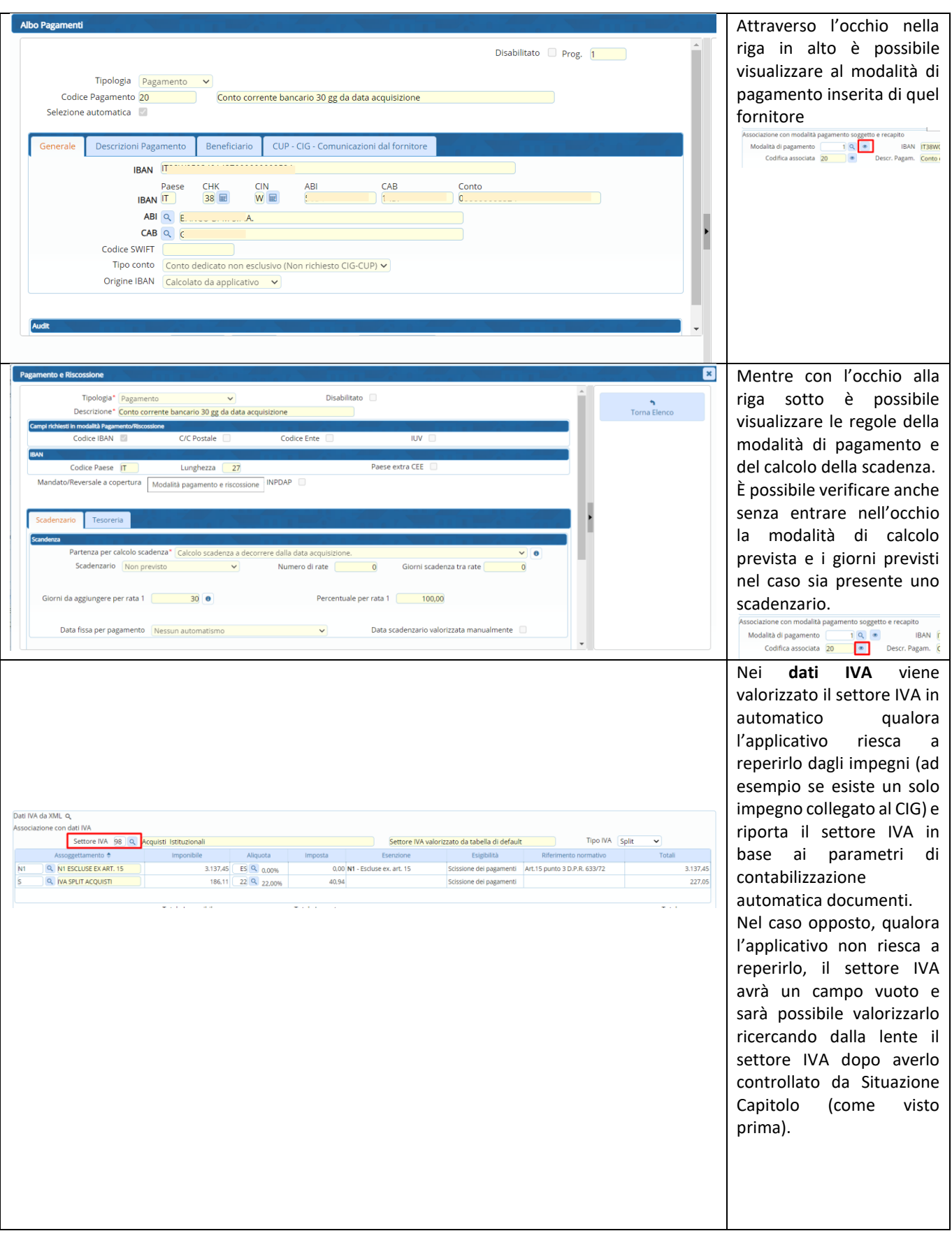

P.I. e C.F. 00994810430 Cap. Soc. euro 135.000,00 i.v. palitalsoft@pecraccomandata.it info@palitalsoft.it

Sede operativa via Paganini, 57<br>62018, Potenza Picena - MC T. +39 0733 688026

Sede operativa via Tacito, 51/B 41123, Modena - MO T. +39 059 847006

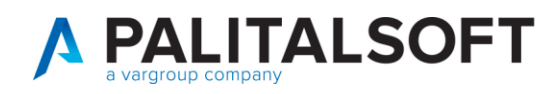

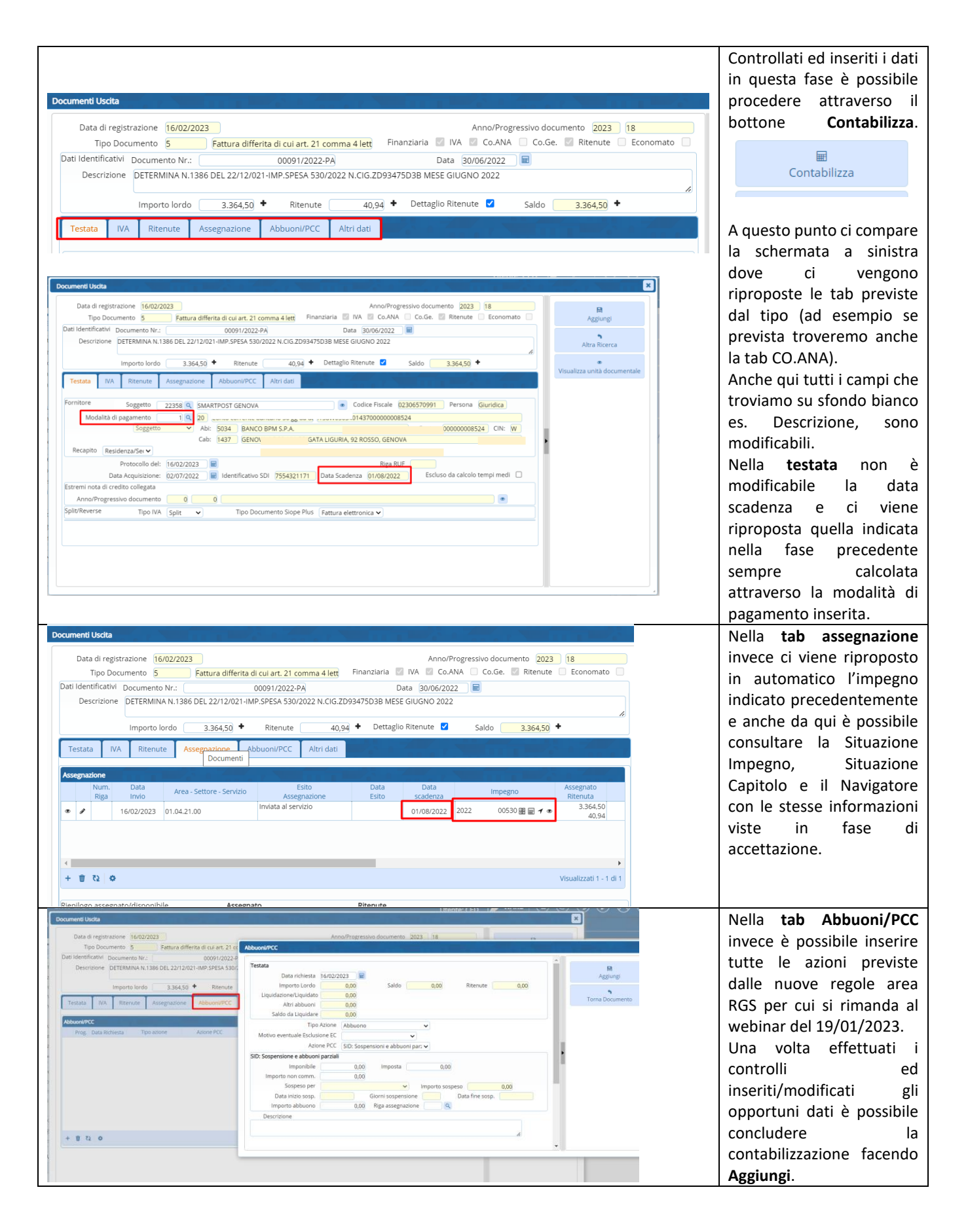

P.I. e C.F. 00994810430 Cap. Soc. euro 135.000,00 i.v. palitalsoft@pecraccomandata.it info@palitalsoft.it

Sede operativa via Paganini, 57 62018, Potenza Picena - MC T. +39 0733 688026

Sede operativa via Tacito, 51/B 41123, Modena - MO T. +39 059 847006

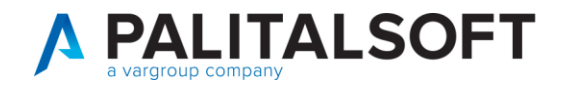

 $\blacksquare$ Aggiungi

# <span id="page-14-0"></span>**5. GESTIONE DATA SCADENZA IN MODALITÀ DI PAGAMENTO**

La data scadenza non è modificabile liberamente ma viene calcolata dal programma in base alla modalità di pagamento inserita (questo è riscontrabile anche dal fatto che in sede di contabilizzazione troviamo la casella data scadenza in giallo).

Questo è molto importante perchè la data scadenza viene comunicata all'area RGS andando ad incidere nel calcolo dei tempi medi di pagamento perciò, gestire la data scadenza attraverso le modalità di pagamento consentirà una corretta sincronizzazione tra area RGS e CWOL e la data scadenza sarà sempre consistente in base alla modalità di pagamento.

Si raccomanda quindi di verificare e al bisogno adeguare l'albo dei pagamenti aggiungendo tra le modalità presenti quella che prevede la conservazione della scadenza fissa presente nel documento ricevuto dal fornitore.

Il calcolo della scadenza a 30 gg dalla data di acquisizione invece va utilizzato quando non sono definite regole precise, o il fornitore non indica una data fissa.

### **5.1 CREAZIONE MODALITÀ DI PAGAMENTO PER GESTIONE DELLA SCADENZA**

<span id="page-14-1"></span>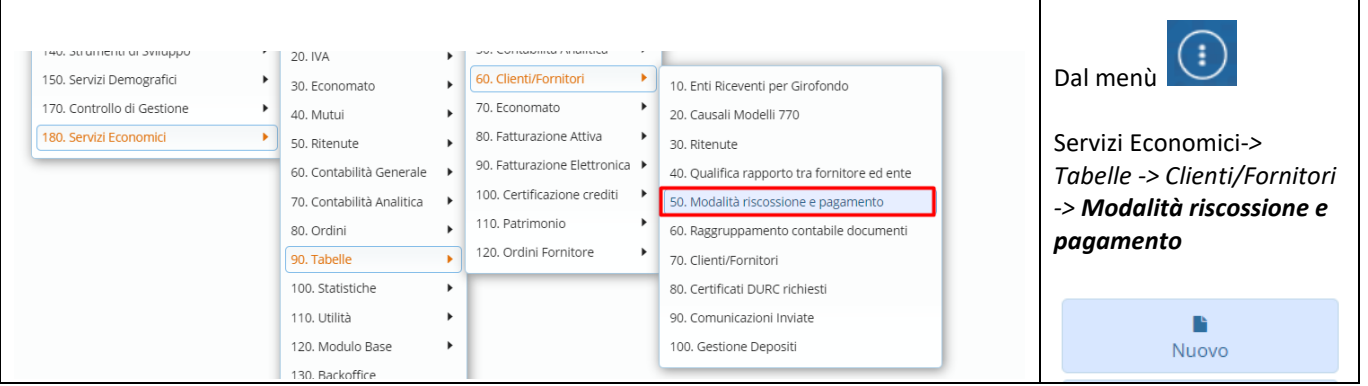

Palitalsoft S.r.L. via Brodolini, 12 60035, Jesi - AN T. +39 0731 22911 P.I. e C.F. 00994810430 Cap. Soc. euro 135.000,00 i.v. palitalsoft@pecraccomandata.it info@palitalsoft.it

Sede operativa via Paganini, 57 62018, Potenza Picena - MC T. +39 0733 688026

Sede operativa via Tacito, 51/B 41123, Modena - MO T. +39 059 847006

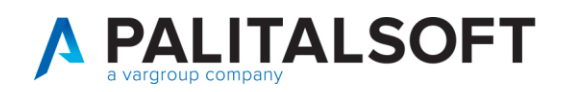

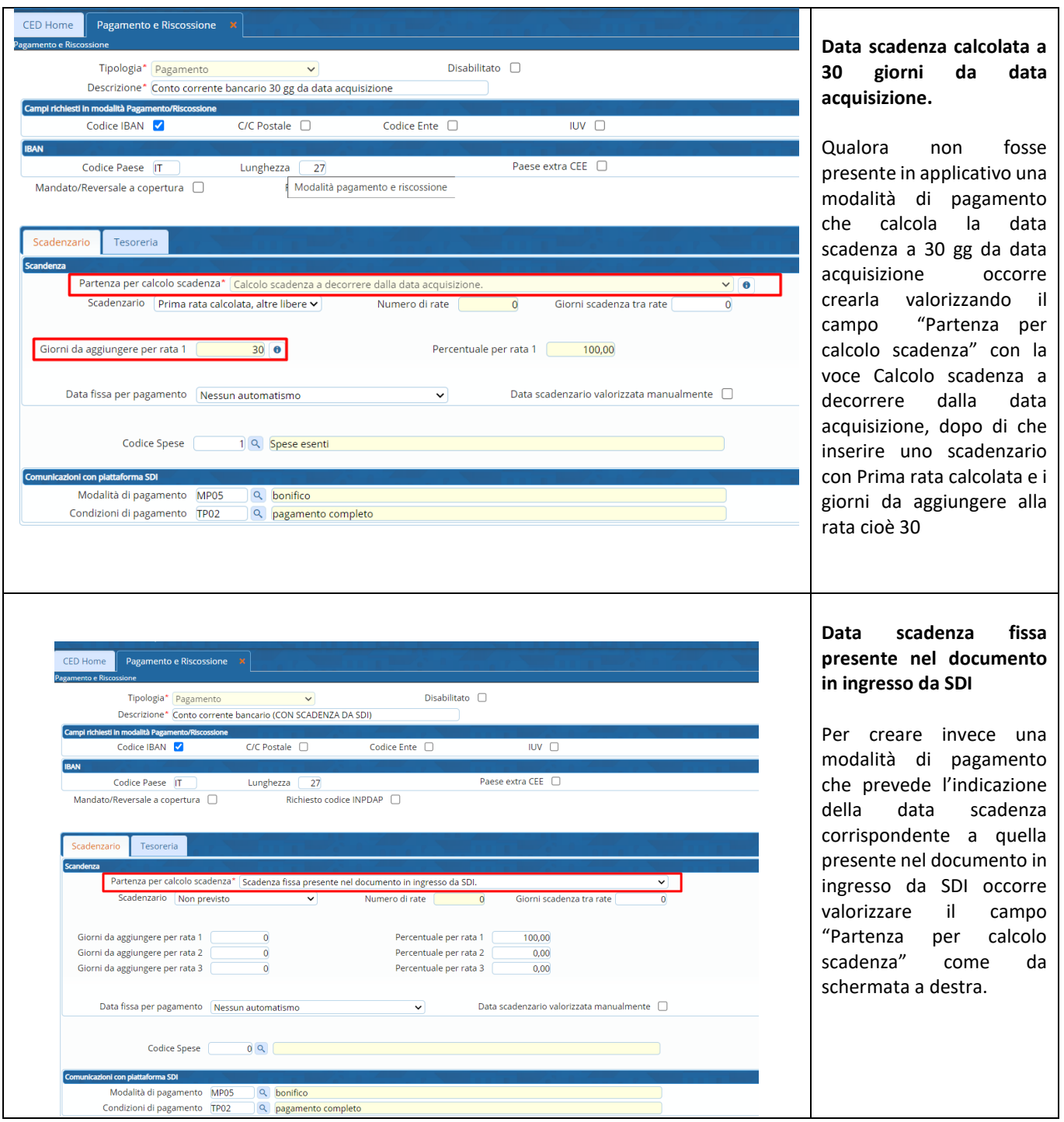

P.I. e C.F. 00994810430 Cap. Soc. euro 135.000,00 i.v. palitalsoft@pecraccomandata.it info@palitalsoft.it

Sede operativa via Paganini, 57<br>62018, Potenza Picena - MC T. +39 0733 688026

Sede operativa via Tacito, 51/B 41123, Modena - MO T. +39 059 847006

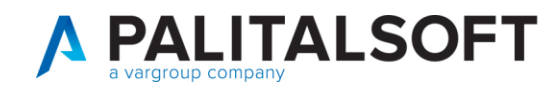

#### **5.2 ASSOCIARE LA MODALITÀ DI PAGAMENTO AL SOGGETTO FORNITORE**

<span id="page-16-0"></span>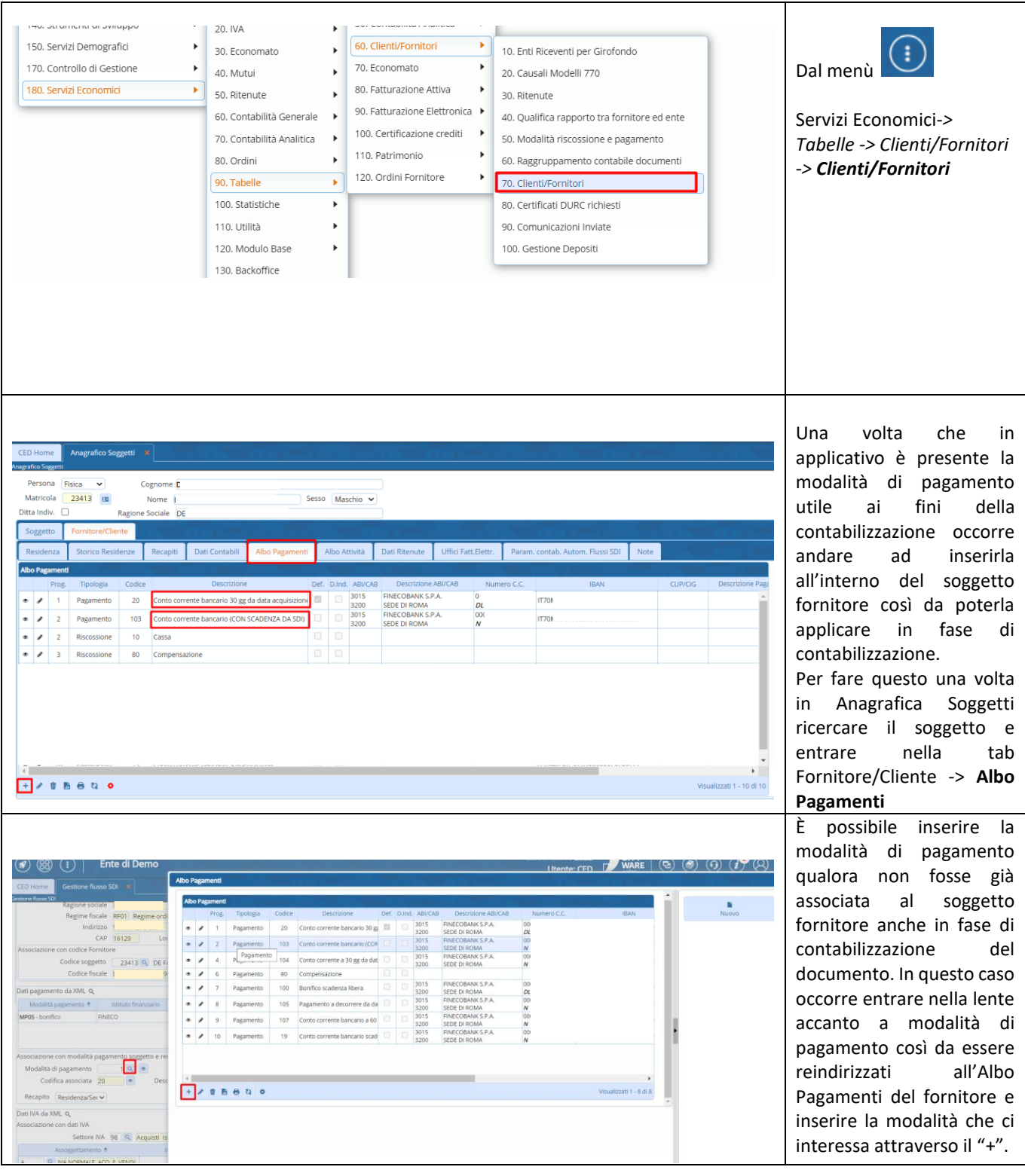

#### **Palitalsoft srl**

Palitalsoft S.r.L. via Brodolini, 12 60035, Jesi - AN<br>T. +39 0731 22911 P.I. e C.F. 00994810430 Cap. Soc. euro 135.000,00 i.v. palitalsoft@pecraccomandata.it info@palitalsoft.it

Sede operativa via Paganini, 57<br>62018, Potenza Picena - MC T. +39 0733 688026

Sede operativa via Tacito, 51/B 41123, Modena - MO T. +39 059 847006